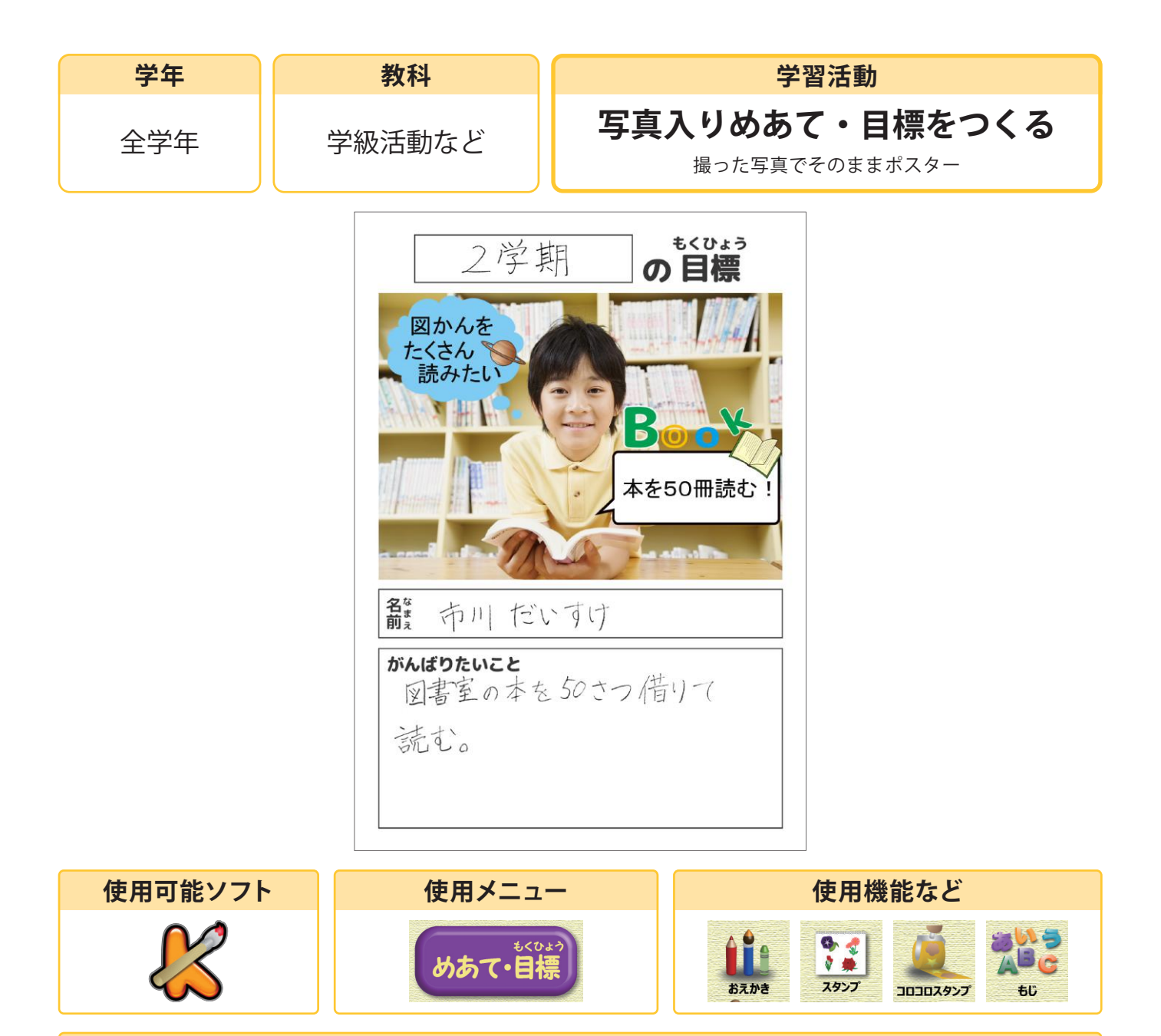

#### **活用の流れ**

### **① 写真を撮る**

『しゃしんをとる』を選び、使いたい写真を撮影する。 (カメラ機能がない場合は事前にデジタルカメラなどで撮影した写真を取り込んでおく)

## **② 飾り付けをする**

スタンプやペンなどで飾り付けをする。

# **③ 印刷して目標などを書き入れる**

# **活用のメリット**

○カメラ機能のあるタブレットなどの場合、その場で撮影した写真をそのまま使うことができます。